# Selecting Comparison Points

**Accountability and Improvement Planning**

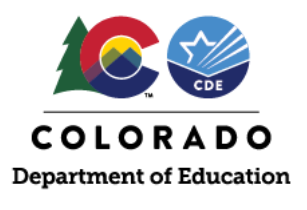

# **Overview**

This resource describes selecting comparison points. It describes the types of comparisons, where to find data, and how to incorporate this information into your school or district's Unified Improvement Plan (UIP).

# **Why are comparison points useful when analyzing data?**

Comparisons make sense of your data. In order to meaningfully understand how a student or group of students is performing, it is important to understand how they are performing relative to state or local expectations and other contexts. Using comparisons, schools and districts can gain perspective on the urgency of performance needs for their students. In the UIP, setting a strong foundation through data trends and target setting will inform the strategies you select and your action plan. Conducting a robust data analysis ensures your strategies represent the strongest opportunity for improved outcomes for all students. This resource describes ways you can perform and describe your data analysis.

## **What types of comparisons can I make?**

There are two major categories of comparisons a school or district can use to contextualize their student performance data: (1) criterion-referenced comparisons or (2) norm-referenced comparisons. See the table below for examples.

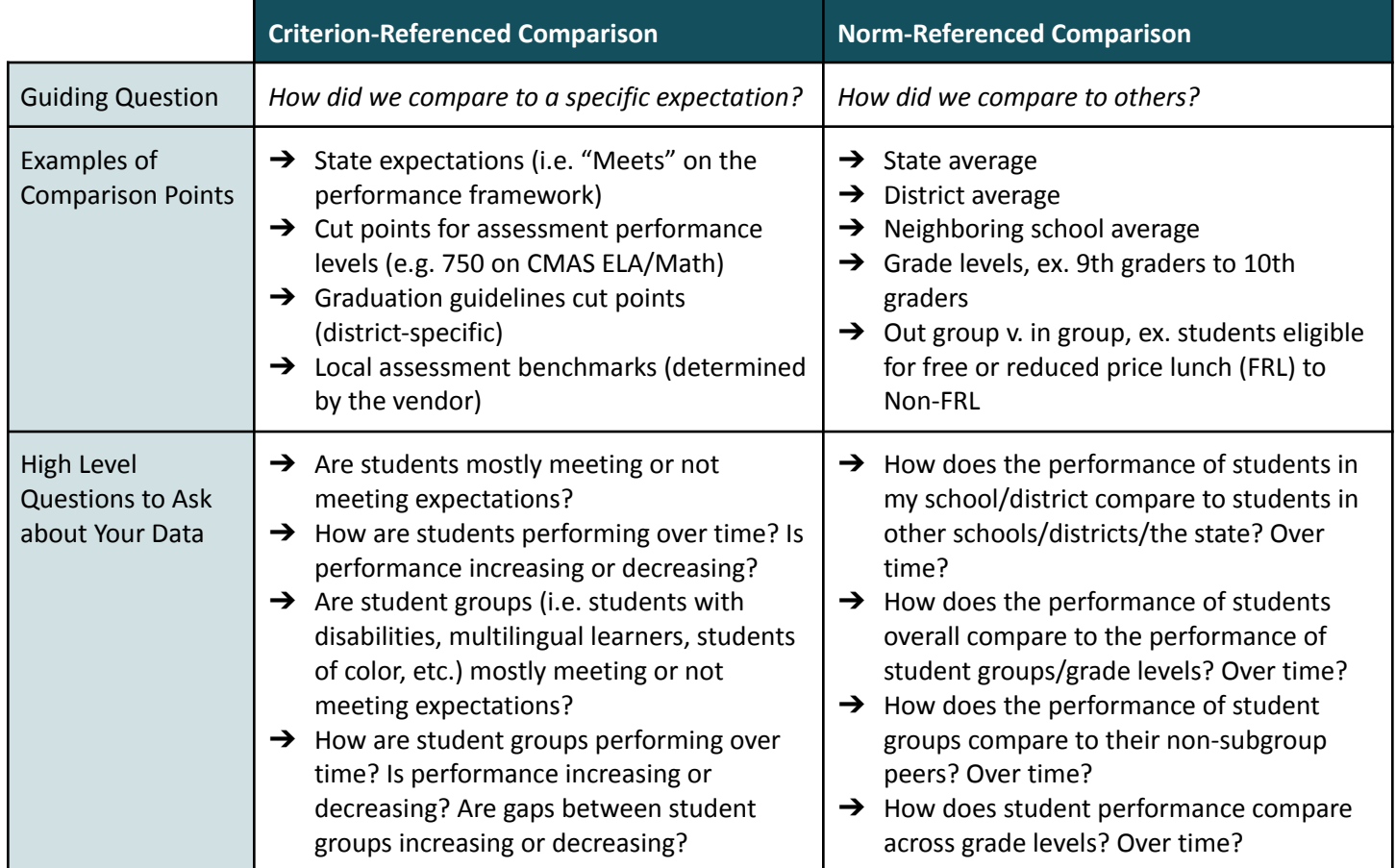

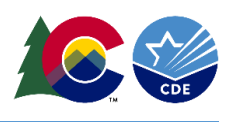

## **Criterion-Referenced Comparisons**

### **Description**

Criterion-referenced comparisons compare student performance to a predetermined benchmark, cut score, standard, or expectation. Examples include state performance framework expectations, federal expectations for identification (CS/TS), vendor-determined benchmarks, or locally-determined cut scores or benchmarks.

### **Determining State Criterion-Referenced Comparisons**

When making criterion-referenced comparisons at the state level, consult the Framework Scoring Guide, available on the [performance](https://www.cde.state.co.us/accountability/performanceframeworks) framework page or at the end of your school's framework document. The scoring guide contains the cut scores and benchmarks for each performance indicator and plan type assignment. See the below table for additional details and information.

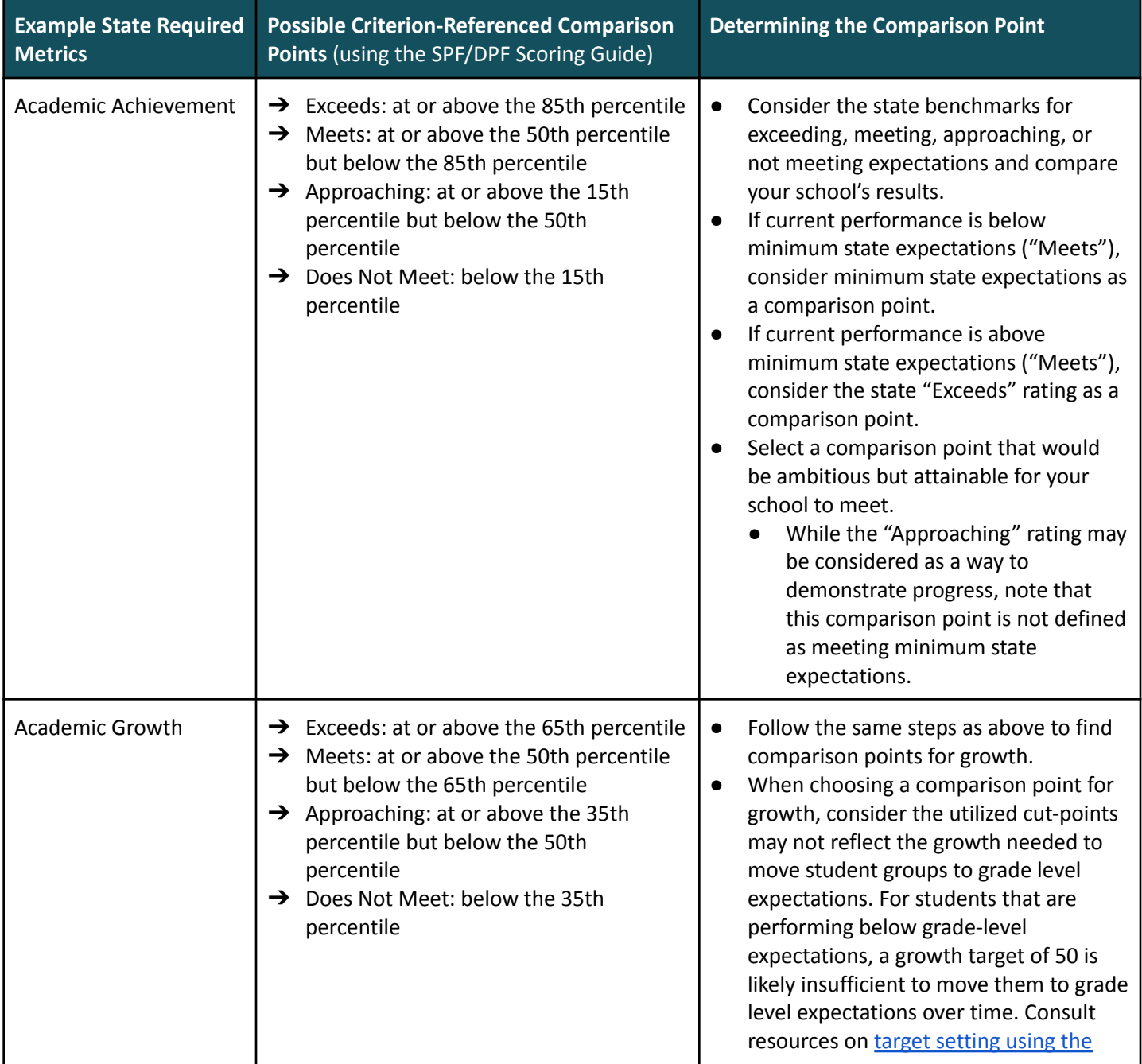

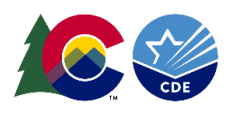

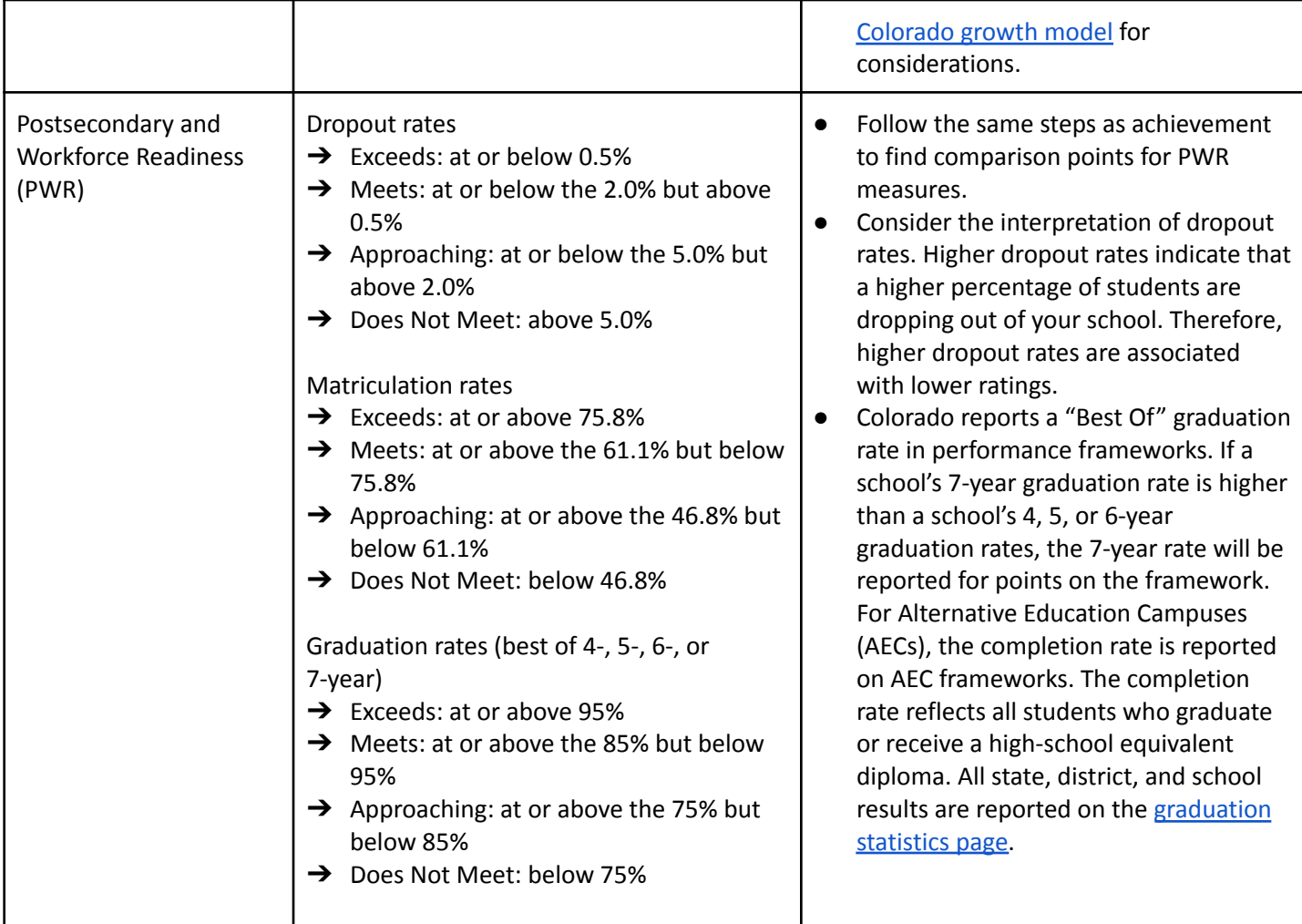

If your school or district does not have reportable state assessment results, consider using local assessment results to *make criterion-referenced comparisons. Nationally-normed vendors often provide benchmarks publicly on their website.*

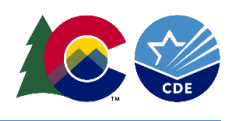

## **Norm-Referenced Comparisons**

### **Description**

Norm-referenced comparisons compare student performance to other schools, districts, the state, student groups, or grade levels. Examples include comparing to neighboring school averages, district averages, state averages, across student groups or grade levels.

#### **Determining State, District, and School Norm-Referenced Comparisons**

The following table describes ways to easily find state, district, and school averages, scores, and growth percentiles to make norm-referenced comparisons.

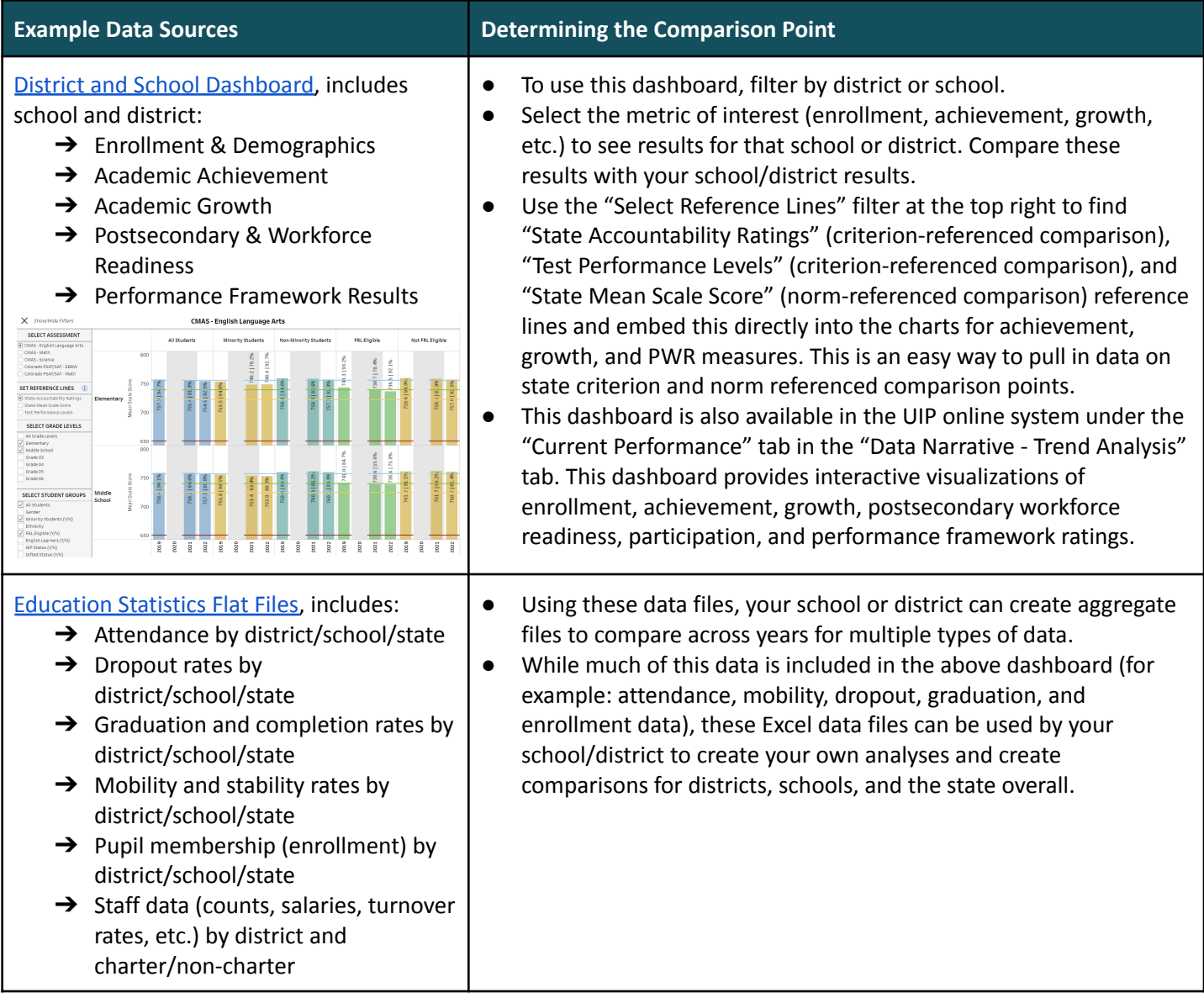

For a more comprehensive description of the various state accountability data tools and reports that are available to schools and districts, view a resource [summarizing](https://www.cde.state.co.us/accountability/2019-5-15-data-tools-and-reports) these Data Tools and Reports.

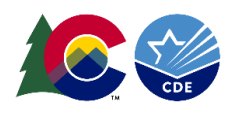

## **How should I use comparison points for improvement planning?**

## **Using Criterion-Referenced and Norm-Referenced Comparisons in your Unified Improvement Plan (UIP)**

When writing your school's UIP, criterion- and norm-referenced comparisons add context to the data analysis presented in your current performance section, identify why a data trend is notable, and provide evidence for why your school is prioritizing performance challenges. See below for example comparison points, orange (darker color) indicate criterion-referenced comparisons while purple (lighter color) indicate norm-referenced comparisons.

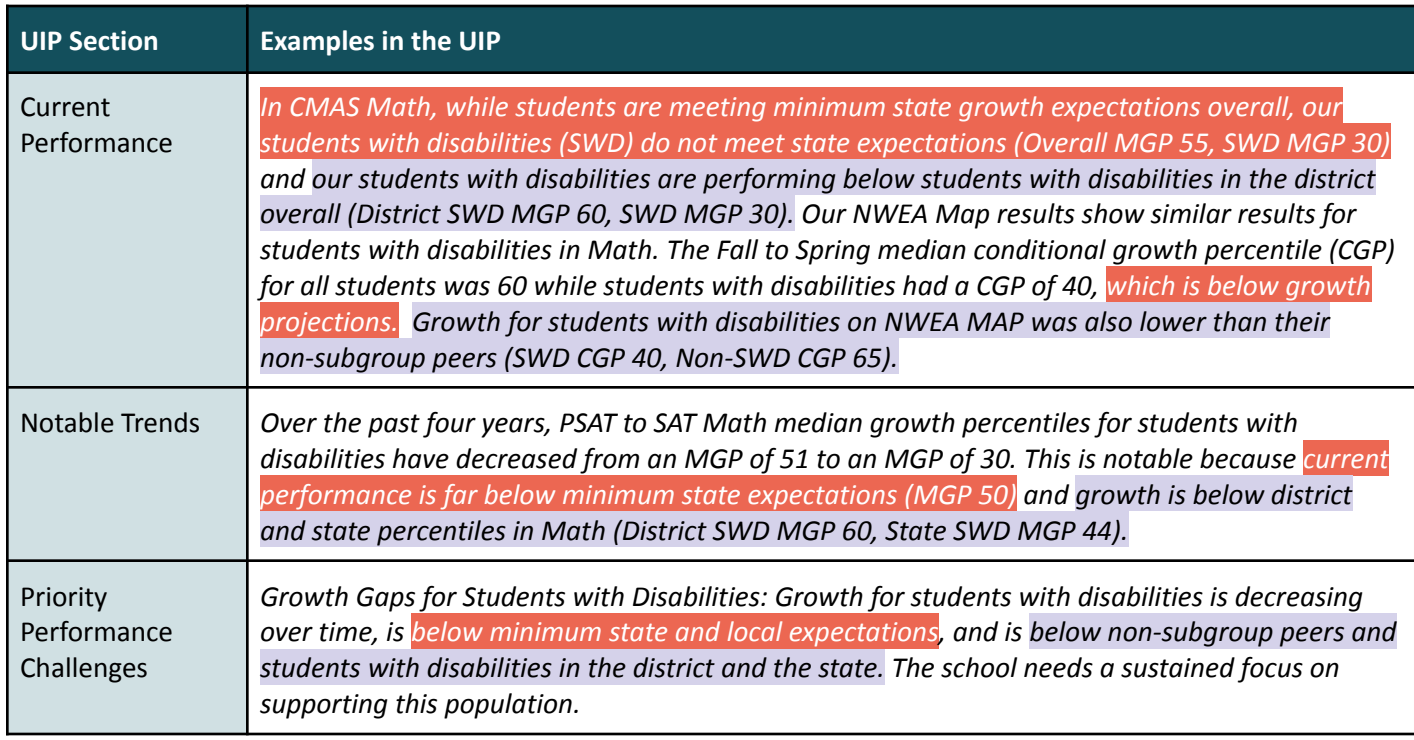

Criterion-Referenced Comparison **Norm-referenced Comparison** 

# **WHERE CAN I LEARN MORE?**

General information about the Unified Improvement Planning process: http://www.cde.state.co.us/uip.

General information about state accountability processes: https://www.cde.state.co.us/accountability/stateaccountability.

If you have questions about the contents of this fact sheet or need further assistance: Contact uiphelp@cde.state.co.us.